# **Inheritance: Overriding**

**CPSC 219: Introduction to Computer Science for Multidisciplinary Studies II Fall 2023**

Jonathan Hudson, Ph.D. Instructor Department of Computer Science University of Calgary

<u> Tanzania da Tanzania da Tanzania da Tanzania da Tanzania da Tanzania da Tanzania da Tanzania da Tanzania da T</u>

**Thursday, 20 October 2023**

*Copyright © 2023*

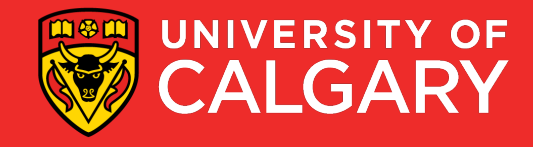

# Overriding Methods

- A child class can *override* (i.e. re-define) the definition of an inherited method
	- if the parent's code not applicable, write specific code for the child
	- If a method is declared with the  $\text{final}$  modifier, it cannot be overridden
- The new method must have the same signature as the parent's method

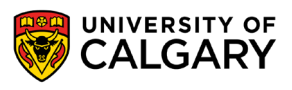

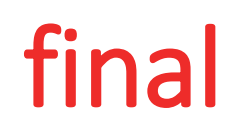

Prevent you from overriding a method Compile time error if we attempt to

```
public class Person {
    protected String name;
    protected int id;
    public final String getName() {
        return name;
    ŀ
Y
public class Student extends Person{
    ArrayList<Session> classes;
    public String getName() {
        return name;
    }
ł
```
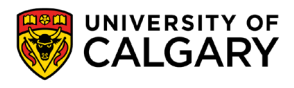

# Example - Overriding Methods

What if we wanted to print details about Student/Staff/Person?

- 1. In Person?
	- We don't know anything about details of Staff or Person.
- 2. In both Person and Staff?
	- We will have to duplicate name/id printing.
- 3. Some in all 3?
	- Use power of **super.** and method **override**

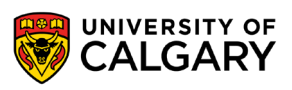

### Interacting with super class

You can override a method from your parent class by using the same variable or method name

(@Override is optional keyword put over method)

```
public class Person{
    String name;
    int id;
    public String getName () {
        return name;
public class Staff extends Person{
    Staff boss;
    Coverride
    public String getName () {
        return "Staff: " + name;
```
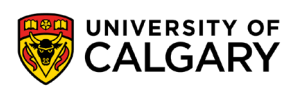

## Interacting with super class

You can access super classes methods/variables if you've re-used the name using **super.**

- If not overriden, then can just use name
- Works like **this.** does in a regular class

```
public class Person{
    String name;
    int id:
    public String getName () {
        return name;
public class Staff extends Person{
    Staff boss;
    Coverride
    public String getName () {
        return "Staff: " + super.getName();
```
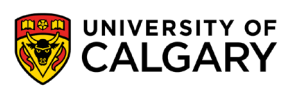

### Example - Overriding Methods

**7**

```
public class Person {
    private String name;
    private int id;
    public String printVersion() {
        return String.format("%s(%s)", name, id);
ŀ
public class Student extends Person {
    private ArrayList<Session> classes:
   @Override
   public String printVersion() {
        return String.format("%s Classes->%s", super.printVersion(), classes);
    Y
F
public class Staff extends Person {
    private Staff boss;
   @Override
    public String printVersion() {
        return String.format("%s Boss->%s", super.printVersion(), boss);
```
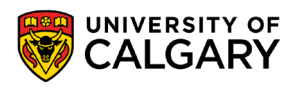

# Overloading vs. Overriding

#### **Overloading**

- multiple methods with the same name in the same class, but with different signatures
- lets you define a similar operation in different ways for different parameters
- e.g. class constructors:

```
... = new Student();
```

```
... = new Student ("123456789", "Smith, John");
```
Triangle class:

```
t.setSide(10) // all 3 sides same 
t.setSide(3, 4, 5) // all different
```
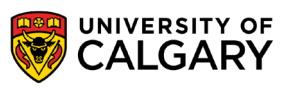

# Overloading vs. Overriding

#### **Overriding**

- deals with two methods **in different classes** (one in a parent class and one in a child class), that have the **same signature**
- lets you define a similar operation in different ways for different object types

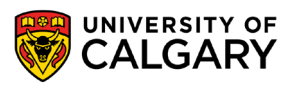

# **Onward to … Hierarchies**

Jonathan Hudson [jwhudson@ucalgary.ca](mailto:jwhudson@ucalgary.ca) [https://pages.cpsc.ucalgary.ca/~jwhudson/](https://pages.cpsc.ucalgary.ca/%7Ejwhudson/)

\_\_\_\_\_\_\_\_\_

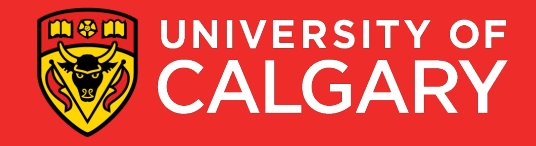